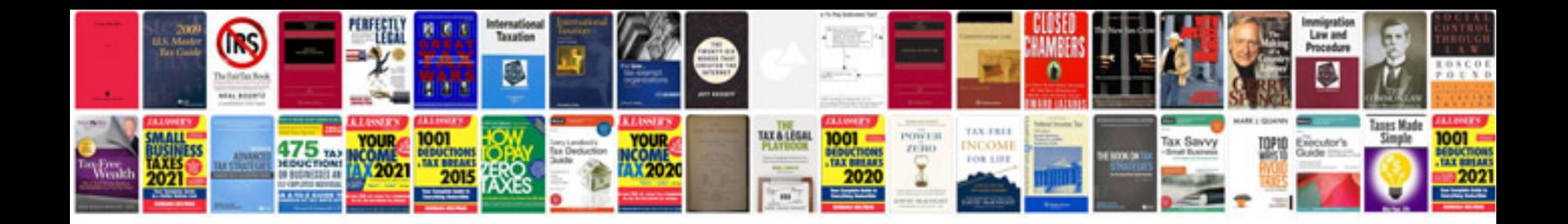

**Panasonic manual**

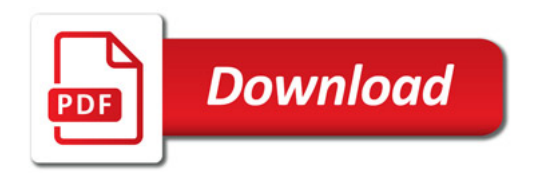

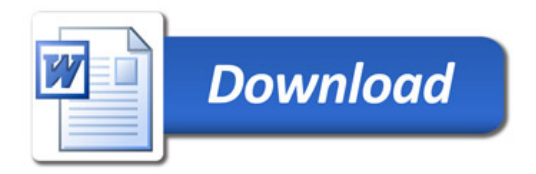